# **How to: ACT-R / Building a cognitive model in Jess / Model Tracing**

# **Vincent Aleven**

# **5th Annual PSLC Summer School**

**Pittsburgh, July 13 - 17, 2009** 

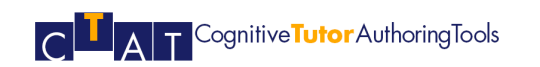

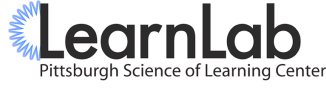

### **AT** Cognitive **Tutor** Authoring Tools

LearnLab

# **Overview**

- **ACT-R theory** 
	- **Features of production rules and their predictions about learning**
- How Production Systems Work
	- A simple example
	- A more complex example: multi-column addition
- Jess Production System Notation
	- Working memory: templates and facts
	- Production rule notation
- Model tracing with Jess
	- Algorithm
	- Special provisions needed when developing a model for model tracing

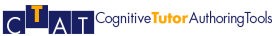

# LearnLab

# **Overview**

- ACT-R theory
	- Features of production rules and their predictions about learning
- How Production Systems Work
	- A simple example
	- A more complex example: multi-column addition
- Jess Production System Notation
	- Working memory: templates and facts
	- Production rule notation
- Model tracing with Jess
	- Algorithm
	- Special provisions needed when developing a model for model tracing

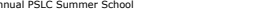

5th Annual PSLC Summer School **Building a cognitive model in Jess - 2** Pittsburgh, July 13-17, 2009

LearnLab

# **QLAT** Cognitive **Tutor** Authoring Tools

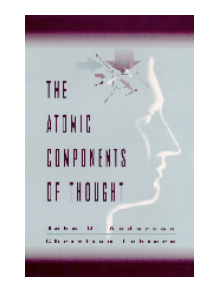

Anderson, J. R., & Lebiere, C. (1998). *The atomic components of thought*. Mahwah, NJ: Lawrence Erlbaum Associates*.* 

http://act-r.psy.cmu.edu /book/

Anderson, J. R. (1993). *Rules of the mind.* Hillsdale, NJ: Lawrence Erlbaum Associates.

**RULES # MINI** 

John B. Anderson

http://act-r.psy.cmu.edu /papers/ROM.html

# ACT-R Theory

- Key Claim of Rules of the Mind (Anderson, 1993): "Cognitive skills are realized by production rules"
- What does this mean?
	- What predictions does it make about learning?

5th Annual PSLC Summer School **Building a cognitive model in Jess - 5** Pittsburgh, July 13-17, 2009

– How does it help explain learning phenomena?

# LearnLab

# Main claims of ACT-R

- 1 There are two long-term memory stores, declarative memory and procedural memory.
- 2 The basic units in declarative memory are chunks.
- 3 The basic units in procedural memory are production rules.

**AT** Cognitive **Tutor** Authoring Tools

LearnLab

# Declarative-Procedural **Distinction**

- Declarative knowledge
	- Includes factual knowledge that people can report or describe, but can be non-verbal
	- Stores inputs of perception & includes visual memory
	- Is processed & transformed by procedural knowledge
	- Thus, it can be used *flexibly*, in multiple ways
- Procedural knowledge
	- Is only manifest in people's behavior, not open to inspection, cannot be directly verbalized
	- Is processed & transformed by fixed processes of the cognitive architecture
	- It is more specialized & *efficient*

### **DELA T** Cognitive Tutor Authoring Tools

# Intuition for difference between declarative & procedural rules

5th Annual PSLC Summer School **Building a cognitive model in Jess - 6** Pittsburgh, July 13-17, 2009

• Although the rules for writing music (such as allowable chord structures and sequences) were often changed after a major composer had become a great influence, the actual rules by which composers shaped their compositions were often only known to later followers. When they first used them the composer was not consciously restricting himself/herself to the rules, but was rather using them subconsciously, leaving the collecting of the rules to later followers.

# Production Rules Describe How People *Use* Declarative Rules in their Thinking

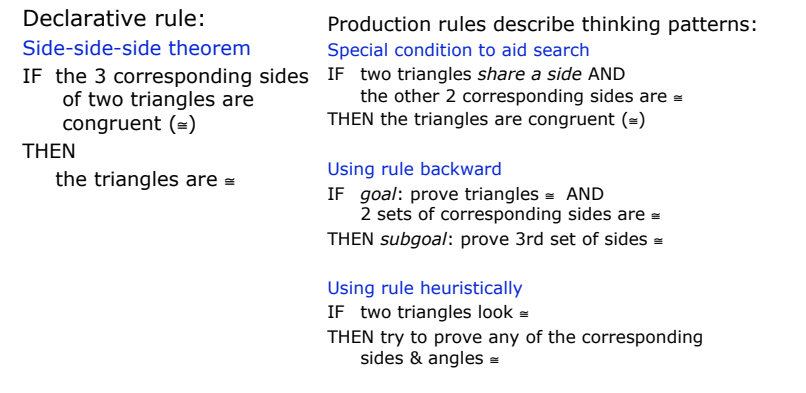

# 4 Critical Features of Production Rules

- Modular
	- Performance knowledge is learned in "pieces"
- Goal & context sensitive
	- Performance knowledge is tied to particular goals & contexts by the "if-part"
- Abstract
	- Productions apply in multiple situations
- Condition-Action Asymmetry
	- Productions work in one direction

5th Annual PSLC Summer School **Building a cognitive model in Jess - 9** Pittsburgh, July 13-17, 2009

### A T Cognitive Tutor Authoring Tools

LearnLab

# Features 1 & 2 of ACT-R Production Rules

- 1. Modularity
	- production rules are the units by which a complex skill is acquired
	- empirical evidence: data from the Lisp tutor
- 2. Abstract character
	- each production rule covers a range of situations, not a single situation
	- variables in the left-hand side of the rule can match different working memory elements

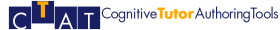

# Student Performance As They Practice with the LISP Tutor

5th Annual PSLC Summer School **Building a cognitive model in Jess - 10** Pittsburgh, July 13-17, 2009

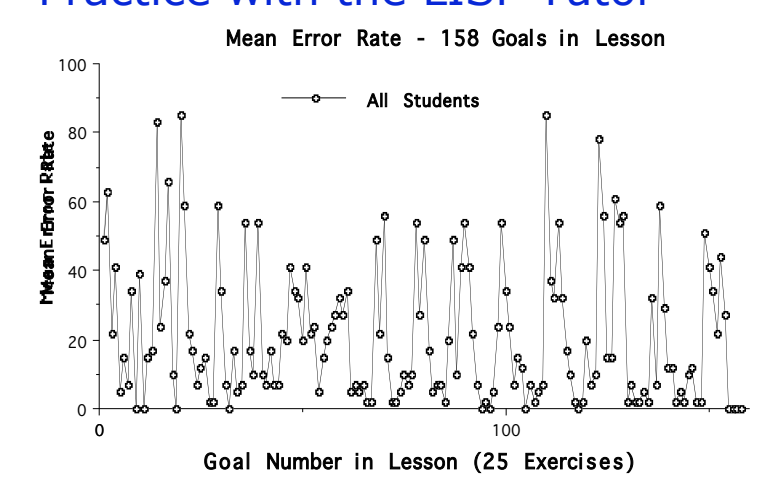

# **TELA T** Cognitive **Tutor** Authoring Tools

# LearnLab

# Production Rule Analysis

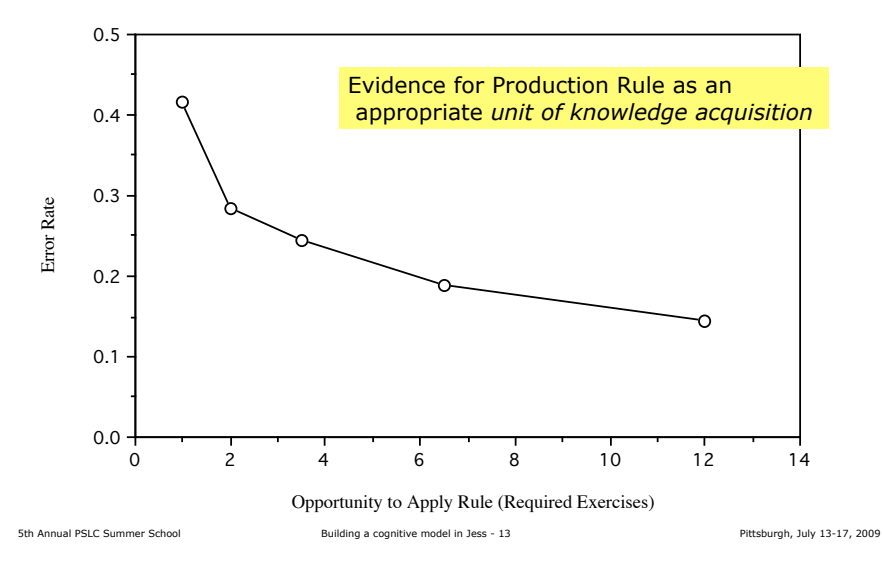

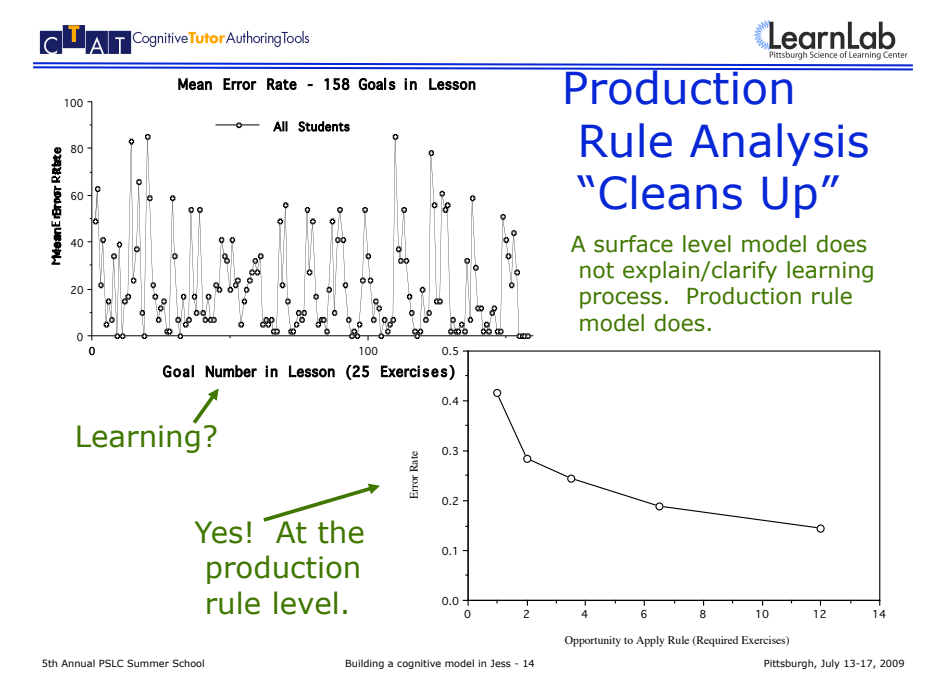

**AT** Cognitive Tutor Authoring Tools

LearnLab

# Features 3 & 4 of ACT-R Production Rules

# 3. Goal structuring

- productions often include goals among their conditions - a new production rule must be learned when the same action is done *for a different purpose*
- abstract character means that productions capture a range of generalization, goal structuring means that the *range is restricted to specific goals*
- 4. Condition-action asymmetry
	- For example, skill at writing Lisp code does not transfer (fully) to skill at evaluating Lisp code.

5th Annual PSLC Summer School Building a cognitive model in Jess - 15 Pittsburgh, July 13-17, 2009

A T Cognitive Tutor Authoring Tools

# LearnLab

# Production rules have limited generality - depending on purpose & context of acquisition

## Overly general<br>IF "Num1 + Nu

Not

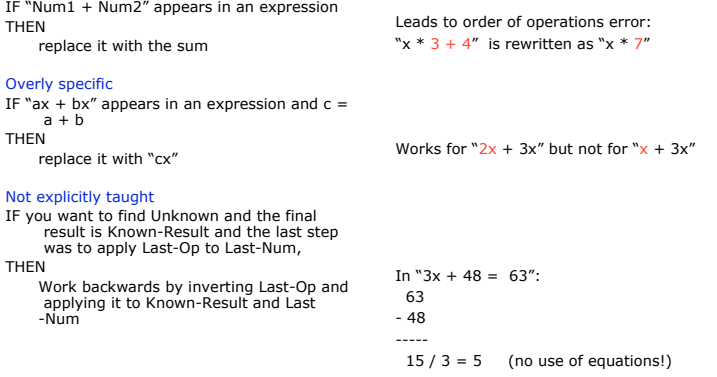

5th Annual PSLC Summer School Building a cognitive model in Jess - 16 Pittsburgh, July 13-17, 2009

# Production Rule Asymmetry Example

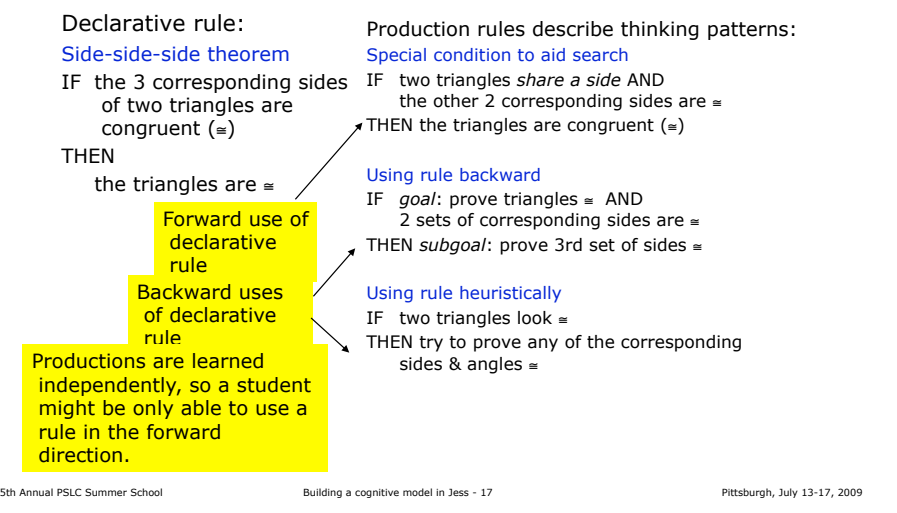

A T Cognitive Tutor Authoring Tools

LearnLab

# Declarative Knowledge Terms

- Declarative Knowledge
	- Is the "Working Memory" of a production system
- A "chunk" is an element of declarative knowledge
	- Type indicates the "slots" or "attributes"
	- In Jess, the chunks are called "facts" and the chunk types are called "templates"

# The chunk in declarative memory

- Modular and of limited size -> limits how much new info can be processed
- Configural & hierarchical structure
	- -> different parts of have different roles
	- -> chunks can have subchunks
		- A fraction addition problem contains fractions, fractions contain a numerator & denominator

5th Annual PSLC Summer School **Building a cognitive model in Jess - 18** Pittsburgh, July 13-17, 2009

- Goal-independent & symmetric
	- Rules can be represented as declarative chunks
	- You can "think of" declarative rules but only "think with" procedural rules

**AT** Cognitive **Tutor** Authoring Tools

# Summary

- Features of cognition explained by ACT-R production rules:
	- Procedural knowledge:
		- modular, limited generality, goal structured, asymmetric
	- Declarative knowledge:
		- flexible, verbal or visual, less efficient

### **AT** Cognitive Tutor Authoring Tools

# Multiple Uses of Cognitive Model

- Summarizes results of analysis of data on student thinking
- Is the "intelligence" in the tutor
- Most importantly, provides guidance for all aspects of tutor development

5th Annual PSLC Summer School **Building a cognitive model in Jess - 21** Pittsburgh, July 13-17, 2009

– Interface, tutorial assistance, problem selection and curriculum sequencing

### **QLAT** Cognitive Tutor Authoring Tools

# **Overview**

- ACT-R theory
	- Features of production rules and their predictions about learning
- **How Production Systems Work** 
	- **A simple example**
	- A more complex example: multi-column addition
- Jess Production System Notation
	- Working memory: templates and facts
	- Production rule notation
- Model tracing with Jess
	- Algorithm
	- Special provisions needed when developing a model for model tracing

5th Annual PSLC Summer School **Building a cognitive model in Jess - 22** Pittsburgh, July 13-17, 2009

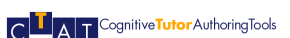

LearnLab

# Components of a production rule system

- Working memory -- the database
- Production rule memory
- Interpreter that repeats the following cycle:
	- 1. Match
		- Match "if-parts" of productions with working memory
		- Collect all applicable production rules
	- 2. Conflict resolution
		- Select one of these productions to "fire"

3. Act

• "Fire" production by making changes to working memory that are indicated in "then-part"

### **AT** Cognitive **Tutor** Authoring Tools

LearnLab

# An example production system

- You want a program that can answer questions and make inferences about food items
- Like:
	- What is purple and perishable?
	- What is packed in small containers and gives you a buzz?
	- What is green and weighs 15 lbs?

# A simple production rule system making inferences about food

#### **WORKING MEMORY (WM)**

Initially WM = (green, weighs-15-lbs)

#### **RULE MEMORY**

- P1. **IF** green **THEN** produce
- P2. **IF** packed-in-small-container **THEN** delicacy
- P3. **IF** refrigerated **OR** produce **THEN** perishable
- P4. **IF** weighs-15-lbs **AND** inexpensive **AND NOT** perishable **THEN** staple
- P5. **IF** perishable **AND** weighs-15-lbs **THEN** turkey
- P6. **IF** weighs-15-lbs **AND** produce **THEN** watermelon

#### **INTERPRETER**

- 1. Find all productions whose condition parts are true
- 2. Deactivate productions that would add a duplicate symbol
- 3. Execute the lowest numbered production (or quit)
- 4. Repeat until there is no rule to execute

Adapted from the Handbook of AI, Vol I, pp. 191

5th Annual PSLC Summer School **Building a cognitive model in Jess - 25** Pittsburgh, July 13-17, 2009

A T Cognitive Tutor Authoring Tools

LearnLab

# Do this yourself before reading on!

- Hand simulate the execution of the production rule model.
- For each cycle, write down the following information:

Activate rules:

- Deactivate rules:
- Execute rule:
- $WM = ($  .... )
- What is in working memory when the production rule model finishes?
- Are there any mistakes in the production rules?

# First cycle of execution

### **WORKING MEMORY**

WM = (green, weighs-15-lbs)

#### **CYCLE 1**

- 1. Productions whose condition parts are true: *P1*
- 2. No production would add duplicate symbol
- 3. Execute *P1*.

This gives: WM = (*produce,* green, weighs-15-lbs)

#### **RULE MEMORY**

- P1. **IF** green **THEN** produce P2. **IF** packed-in-small-container
	- **THEN** delicacy
- P3. **IF** refrigerated **OR** produce **THEN** perishable
- P4. **IF** weighs-15-lbs **AND** inexpensive **AND NOT** perishable

### **THEN** staple

P5. **IF** perishable **AND** weighs-15-lbs **THEN** turkey P6. **IF** weighs-15-lbs **AND** produce **THEN** watermelon

#### **INTERPRETER**

- 1. Find all productions whose condition parts are true
- 2. Deactivate productions that would add a duplicate symbol
- 3. Execute the lowest numbered production (or quit)
- 4. Repeat

Adapted from the Handbook of AI, Vol I, pp. 191

# Cycle 2

#### **WORKING MEMORY**

WM = (produce, green, weighs-15-lbs)

#### **CYCLE 2**

- 1. Productions whose condition parts are true: *P1, P3, P6*
- 2. Production P1 would add duplicate symbol, so *deactivate P1*
- 3. Execute *P3* because it is the lowest numbered production.
	- This gives: WM = (*perishable,* produce, green, weighs-15-lbs)

#### **RULE MEMORY**

- P1. **IF** green **THEN** produce
- P2. **IF** packed-in-small-container
- 
- **THEN** delicacy
- P3. **IF** refrigerated **OR** produce **THEN** perishable
- P4. **IF** weighs-15-lbs **AND** inexpensive **AND NOT** perishable
	- **THEN** staple
- P5. **IF** perishable **AND** weighs-15-lbs **THEN** turkey
- P6. **IF** weighs-15-lbs **AND** produce **THEN** watermelon

### **INTERPRETER**

- 1. Find all productions whose condition parts are true
- 2. Deactivate productions that would add a duplicate symbol
- 3. Execute the lowest numbered production (or quit)
- 4. Repeat

# Cycle 3

#### **WORKING MEMORY**

WM = (perishable, produce, green, weighs-15-lbs)

#### **CYCLE 3**

- 1. Productions whose condition parts are true: *P1, P3, P5, P6*
- 2. Productions P1 and P3 would add duplicate symbol, so *deactivate P1 and P3*

#### 3. Execute *P5*. *Incorrect rule!?*

This gives: WM = (*turkey*, perishable, produce, green, weighs-15-lbs)

#### **RULE MEMORY**

- P1. **IF** green **THEN** produce P2. **IF** packed-in-small-container **THEN** delicacy
- P3. **IF** refrigerated **OR** produce **THEN** perishable
- P4. **IF** weighs-15-lbs **AND** inexpensive **AND NOT** perishable
	- **THEN** staple
- P5. **IF** perishable **AND** weighs-15-lbs **THEN** turkey
- P6. **IF** weighs-15-lbs **AND** produce **THEN** watermelon

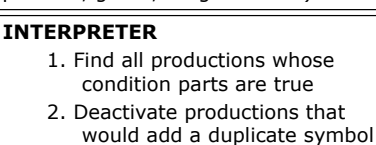

- 3. Execute the lowest numbered
- production (or quit) 4. Repeat
- 

#### Adapted from the Handbook of AI, Vol I, pp. 191

# Cycle 4

### **WORKING MEMORY**

WM = (turkey, perishable, produce, green, weighs-15-lbs)

#### **CYCLE 4**

- 1. Productions whose condition parts are true: *P1, P3, P5, P6*
- 2. Productions *P1, P3, P5* would add duplicate symbol, so deactivate them
- 3. Execute *P6*. This gives: WM = (*watermelon*, turkey, perishable, produce, green, weighs-15-lbs)

*Is this a bug in the rules?*

### **RULE MEMORY**

- P1. **IF** green **THEN** produce P2. **IF** packed-in-small-container
- **THEN** delicacy
- P3. **IF** refrigerated **OR** produce **THEN** perishable
- P4. **IF** weighs-15-lbs **AND** inexpensive **AND NOT** perishable **THEN** staple
- P5. **IF** perishable **AND** weighs-15-lbs **THEN**
- turkey P6. **IF** weighs-15-lbs **AND** produce **THEN** watermelon

#### **INTERPRETER** 1. Find all productions whose

- condition parts are true 2. Deactivate productions that
- would add a duplicate symbol
- 3. Execute the lowest numbered production (or quit)
- 4. Repeat

Adapted from the Handbook of AI, Vol I, pp. 191

# Cycle 5

### **WORKING MEMORY**

WM = (watermelon, turkey, perishable, produce, green, weighs-15-lbs)

### **CYCLE 5**

- 1. Productions whose condition parts are true: *P1, P3, P5, P6*
- 2. Productions *P1, P3, P5, P6* would add duplicate symbol, so *deactivate them*
- 3. *Quit.*

### **RULE MEMORY**

- P1. **IF** green **THEN** produce
- P2. **IF** packed-in-small-container
- **THEN** delicacy
- P3. **IF** refrigerated **OR** produce **THEN** perishable
- P4. **IF** weighs-15-lbs **AND** inexpensive **AND NOT** perishable **THEN** staple
- P5. **IF** perishable **AND** weighs-15-lbs **THEN** turkey
- P6. **IF** weighs-15-lbs **AND** produce **THEN** watermelon

#### **INTERPRETER**

- 1. Find all productions whose condition parts are true
- 2. Deactivate productions that would add a duplicate symbol
- 3. Execute the lowest numbered
- production (or quit) 4. Repeat
- Adapted from the Handbook of AI, Vol I, pp. 191

**WM =** (produce, green, weighs-15-lbs) **CYCLE 2**  1. Activate: P1, P3, P6 2. Deactivate P1 3. Execute *P3*. WM= (*perishable,* produce, green, weighs-15-lbs)

### **CYCLE 3**

- 1. Activate: P1, P3, P5, P6
- 2. Deactivate: P1 and P3
- 3. Execute *P5*. WM= (*turkey*, perishable, produce, green, weighs-15-lbs)

#### **CYCLE 4**

- 1. Activate: P1, P3, P5, P6
- 2. Deactivate: P1, P3, P5
- 3. Execute *P6*. WM = (*watermelon*, turkey, perishable, produce, green, weighs-15-lbs)

#### **CYCLE 5**

- 1. Activate: P1, P3, P5, P6
- 2. Deactivate: P1, P3, P5, P6.
- 3. *Quit.*

# Cycles 2-5

#### **RULE MEMORY**

- P1. **IF** green **THEN** produce
- P2. **IF** packed-in-small -container
- **THEN** delicacy P3. **IF** refrigerated **OR**
- produce **THEN** perishable
- P4. **IF** weighs-15-lbs **AND** inexpensive<br>**AND NOT AND NOT**
- perishable **THEN** staple
- P5. **IF** perishable **AND** weighs-15-lbs
- **THEN** turkey P6. **IF** weighs-15-lbs **AND** produce
	- **THEN** watermelon

# How ACT-R & Jess production systems are more complex

- Watermelon is simple example:
	- *Working memory elements*: a single word
	- *Production rules*: no variables in if-part
	- *Interpreter*: conflict resolution selects lowest numbered unused production
- In contrast, in ACT-R and Jess:
	- *Working memory elements*: database-like record structures with attributes and values
	- *Production rules*: includes variables & patterns
	- *Interpreter*: match must deal with variables and patterns, conflict resolution does *not* use rule order

5th Annual PSLC Summer School **Building a cognitive model in Jess - 33** Pittsburgh, July 13-17, 2009

```
AT Cognitive Tutor Authoring Tools
```
# **Overview**

- ACT-R theory
	- Features of production rules and their predictions about learning
- How Production Systems Work
	- A simple example
	- **A more complex example: multi-column addition**
- Jess Production System Notation
	- Working memory: templates and facts
	- Production rule notation
- Model tracing with Jess
	- Algorithm
	- Special provisions needed when developing a model for model tracing

5th Annual PSLC Summer School **Building a cognitive model in Jess - 34** Pittsburgh, July 13-17, 2009

**AT** Cognitive **Tutor** Authoring Tools

LearnLab

# A second production rule model example

• Think about how you would write production rules to do multi-column addition? 264

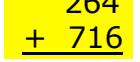

• What if-then rules would you write to perform this task in a step-by-step fashion?

### A T Cognitive Tutor Authoring Tools

# LearnLab

# Production rules set new goals and perform actions

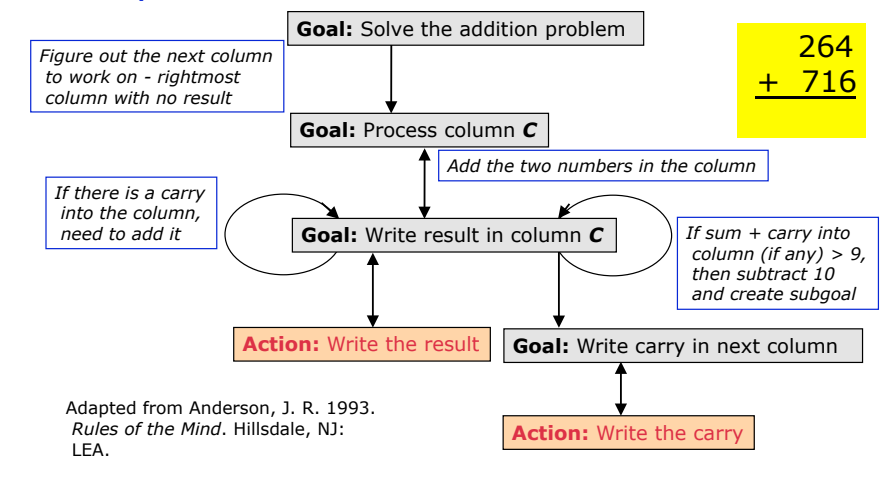

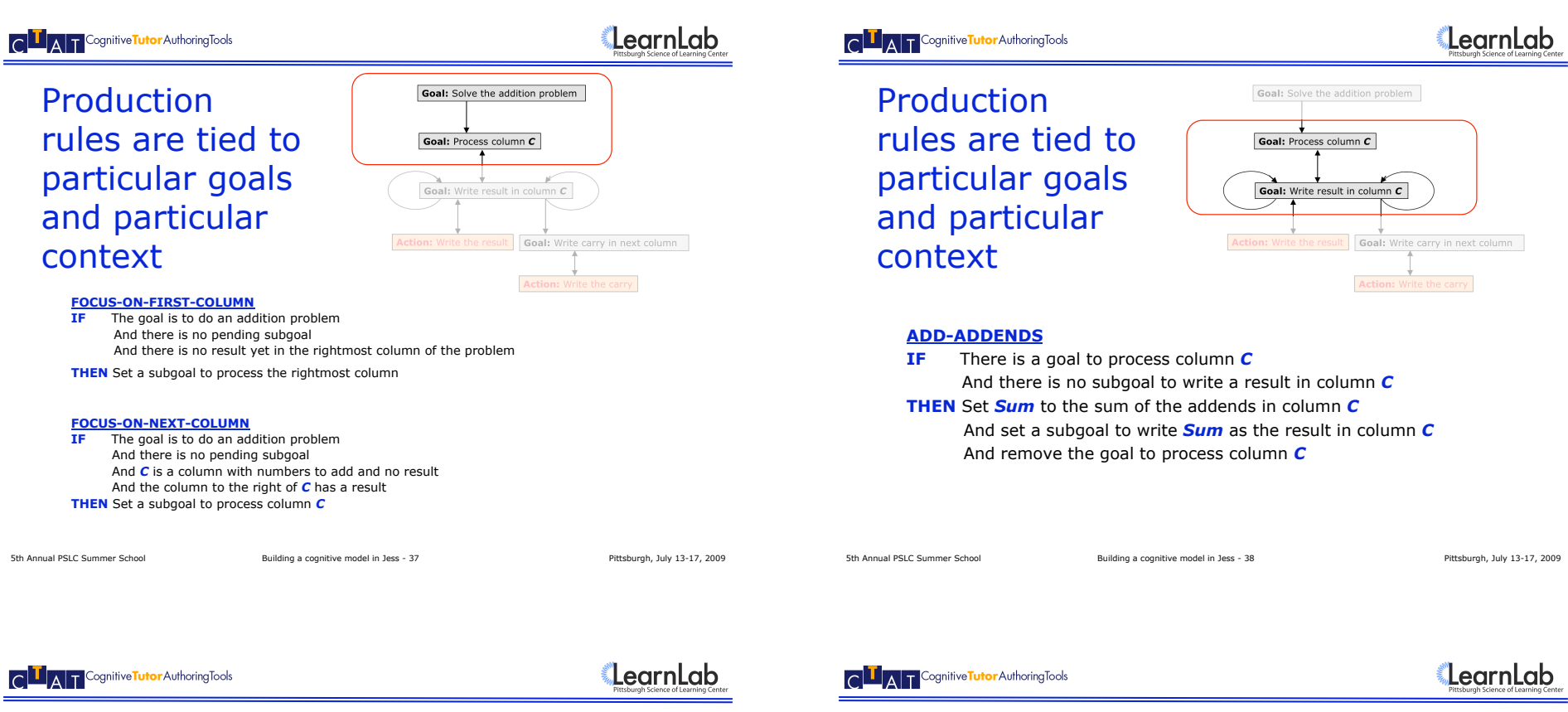

Production rules are tied to particular goals and particular context

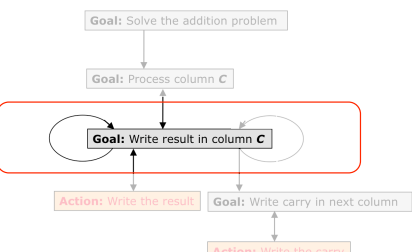

#### **ADD-CARRY**

**IF** There is a goal to write *Sum* as the result in column *C* And there is a carry into column *C* And the carry has not been added to *Sum*

**THEN** Change the goal to write *Sum* + 1 as the result And mark the carry as added

Production rules are tied to particular goals and particular context

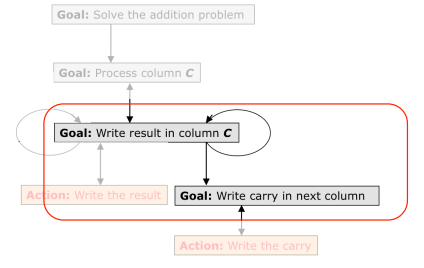

#### **MUST-CARRY**

**IF** There is a goal to write *Sum* as the result in column *C* And the carry into column *C* (if any) has been added to *Sum* And  $Sum > 9$ 

And *Next* is the column to the left of *C*

**THEN** Change the goal to write *Sum*-10 as the result in *C* Set a subgoal to write 1 as a carry in column *Next*

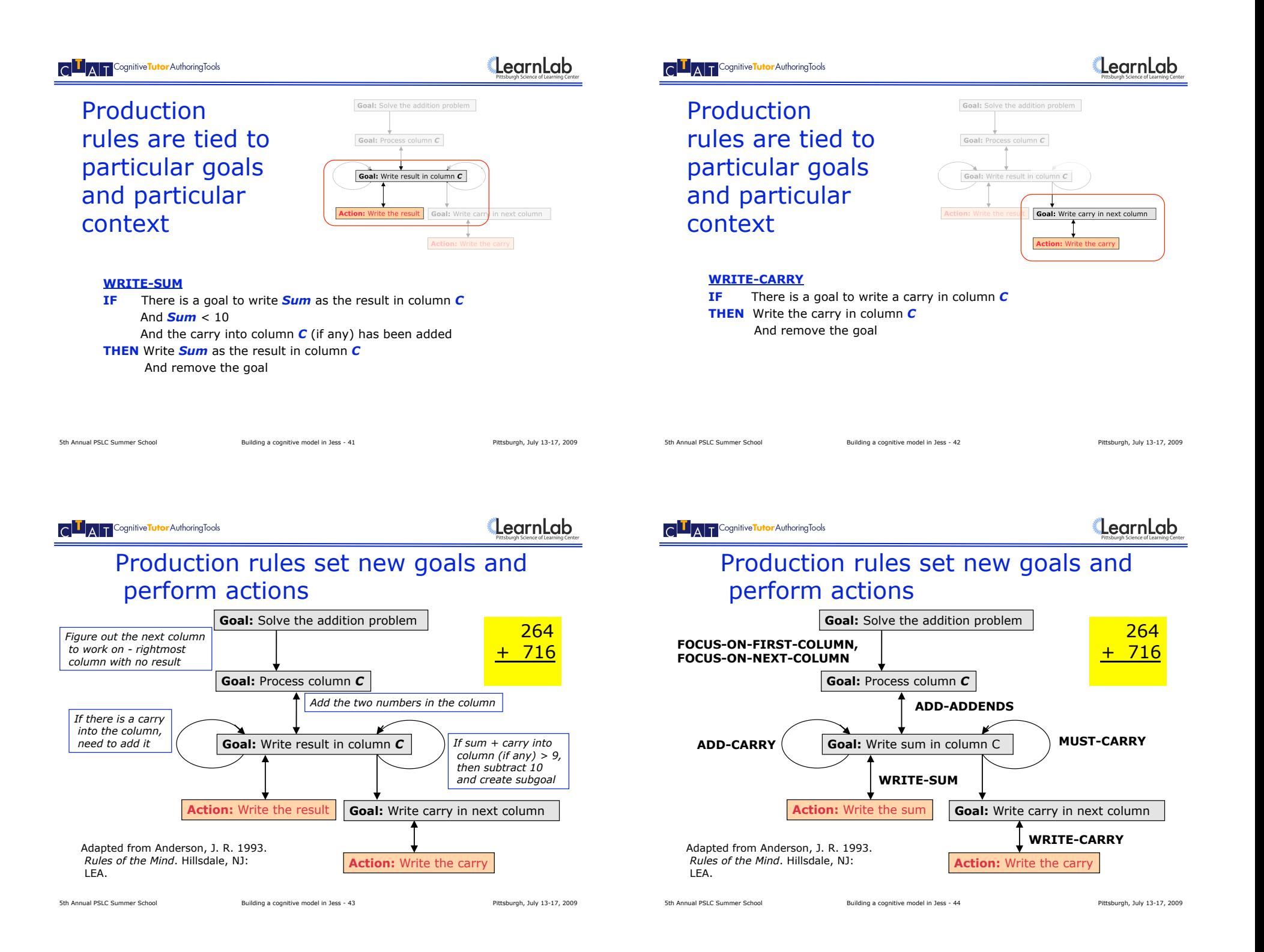

# Production rule model for addition

#### **FOCUS-ON-FIRST-COLUMN**

**IF** The goal is to do an addition problem And there is no pending subgoal And there is no result yet in the rightmost column of the problem **THEN** Set a subgoal to process the rightmost column

#### **FOCUS-ON-NEXT-COLUMN**

**IF** The goal is to do an addition problem And there is no pending subgoal And *C* is a column with numbers to add and no result And the column to the right of *C* has a result

**THEN** Set a subgoal to process column *C*

#### **ADD-ADDENDS**

**IF** There is a goal to process column *C*  And there is no subgoal to write a result in column *C*

**THEN** Set *Sum* to the sum of the addends in column *C* And set a subgoal to write *Sum* as the result in column *C*

#### And remove the goal to process column *C*

#### **ADD-CARRY**

**IF** There is a goal to write *Sum* as the result in column *C* And there is a carry into column *C*

 And the carry has not been added to *Sum* **THEN** Change the goal to write *Sum* + 1 as the result

And mark the carry as added

#### **MUST-CARRY**

- **IF** There is a goal to write *Sum* as the result in column *C* And the carry into column *C* (if any) has been added to *Sum*
	- And *Sum* > 9
- And *Next* is the column to the left of *C* **THEN** Change the goal to write *Sum*-10 as the result in *C* Set a subgoal to write 1 as a carry in column *Next*

#### **WRITE-SUM**

- **IF** There is a goal to write *Sum* as the result in column *C*
- And *Sum* < 10
- And the carry into column *C* (if any) has been added **THEN** Write *Sum* as the result in column *C* And remove the goal

#### **WRITE-CARRY**

**IF** There is a goal to write a carry in column *C* **THEN** Write the carry in column *C* And remove the goal

#### **DONE**

**IF** The goal is to do an addition problem And there is no incomplete subgoal to work on And there is no column left with numbers to add (or a carry) and no result **THEN** Mark the problem as done

# A Trace of Production Rule Firings

#### **Step 1**

- 1. FOCUS-ON-FIRST-COLUMN
- $\rightarrow$  Goal: Process column1
- 2. ADD-ADDENDS
	- $C = \text{column}1$
	- $Sum = 10$
	- ← Goal: Process column1
	- ! **Goal:** Write 10 as result in column1

### 3. MUST-CARRY

- $C = \text{column}1$  $Sum = 10$
- *Next* = column2
- **→ Goal:** Write carry in column2
- 
- ! **Goal:** Write 0 as result in column1 4. WRITE-SUM

### $C = column1$

- $Sum = 0$
- **Action:** Write 0 as result in column1
- ← Goal: Write 0 as result in column1

#### **Subgoals: Write carry in column2**

- *Q: Could the carry have been written first?*
- *A: Yes, the condition of WRITE-CARRY holds after step 1.3. The model is flexible w.r.t. the order of writing the carry and writing the result.*

#### **Step 2**

5. WRITE-CARRY

 264 264 + 716 + 716 0

**column3 column2 column1** 

lumn3<br>Lumn2<br>lumn1  $\bar{6}\bar{6}\bar{6}$ 

- $C = \text{column}$
- **Action:** Write carry in column2
- ← Goal: Write carry in column2
- *Q: Could we have moved on without writing the carry?*
- *A: No, FOCUS-ON-NEXT-COLUMN can fire only if there is no pending goal. The model does NOT allow implicit carrying.*

# A Trace of Production Rule Firings (ctnd.)

#### **Step 3**

6. FOCUS-ON-NEXT-COLUMN  $C = \text{column}$ ! **Goal:** Process column2 7. ADD-ADDENDS  $C = \text{column2}$  $Sum = 7$ ← Goal: Process column2 **→ Goal:** Write 7 as result in column2 8. ADD-CARRY *C* = column2  $Sum = 7$ ! **Goal:** Write 8 as result in column2 9. WRITE-SUM  $C = \text{column2}$  $Sum = 8$ **Action:** Write 8 as result in column2 ← Goal: Write 8 as result in column2

*Q: Good thing that WRITE-SUM did not fire instead after step 3.7. Why didn't it?* 

*A: WRITE-SUM has condition that carry into the column must have been added.*

### **Step 5**

13. DONE

#### 1 264 + 716 <mark>980</mark> **No pending goal DONE**

#### **Step 4**

- 10. FOCUS-ON-NEXT-COLUMN
	- $C = \text{column}$
	- ! **Goal:** Process column3
- 11. ADD-ADDENDS
	- $C = \text{column}$
	- $Sum = 9$
	- ← Goal: Process column3
- ! **Goal:** Write 9 as result in column3 12. WRITE-SUM
	- $C = \text{column}$ 3
	- $Sum = 9$
	- **Action:** Write 9 as result in column3 ← Goal: Write 9 as result in column3

### **AT** Cognitive **Tutor** Authoring Tools

# How could you model

# students who don't carry?

• Instead of doing the addition correctly:

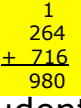

• Can you model a student who writes:

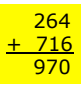

• How can you change the production rule model?

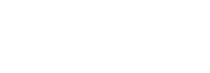

# **AT Cognitive Tutor** Authoring Tools

# **Overview**

- ACT-R theory
	- Features of production rules and their predictions about learning
- How Production Systems Work
	- A simple example
	- A more complex example: multi-column addition
- **Jess Production System Notation** 
	- **Working memory: templates and facts**
	- **Production rule notation**
- Model tracing with Jess
	- Algorithm
	- Special provisions needed when developing a model for model tracing

5th Annual PSLC Summer School **Building a cognitive model in Jess - 49** Pittsburgh, July 13-17, 2009

# Implementing a production rule model in Jess

• Simple example: a model for single-column addition without carrying!

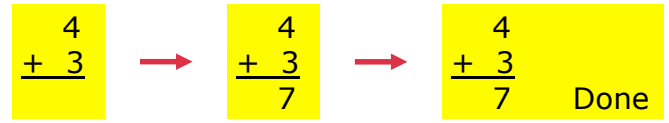

- How would you define:
	- Working memory representation for the problem states
	- Production rules that transform working memory

5th Annual PSLC Summer School **Building a cognitive model in Jess - 50** Pittsburgh, July 13-17, 2009

A T Cognitive Tutor Authoring Tools

LearnLab

# Design and implement working memory representation

### A *template* defines a type of fact and the slots that belong to the type:

(deftemplate 1column-addition-problem (slot name) (slot first-addend) (slot second-addend) (slot result) (slot done))

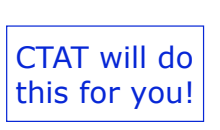

### *Asserting* a fact puts it in working memory

(assert (1column-addition-problem (name add4+3) (first-addend 4) (second-addend 3)))

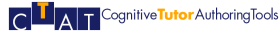

# Working memory representing start state

### Jess> (facts)

- f-0 (initial-fact)
- f-1 (1column-addition-problem (name add4+3) (first-addend 4) (second-addend 3) (result nil) (done nil))

Somewhat unusual that there is only a single fact in working memory (WM). Typically, WM contains multiple facts.

For a total of 2 facts.

→ We will focus on *unordered facts* only.

5th Annual PSLC Summer School **Building a cognitive model in Jess - 52** Pittsburgh, July 13-17, 2009

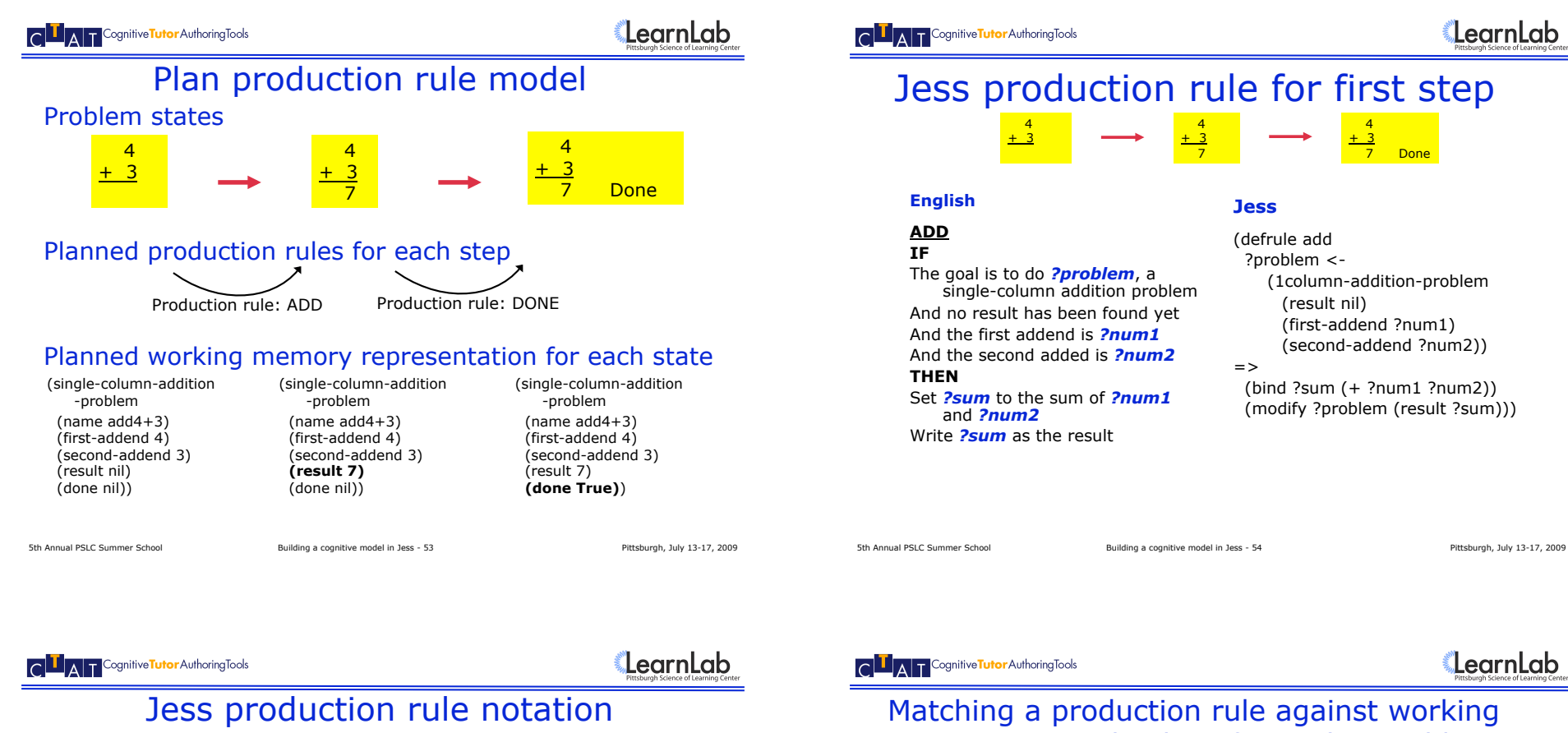

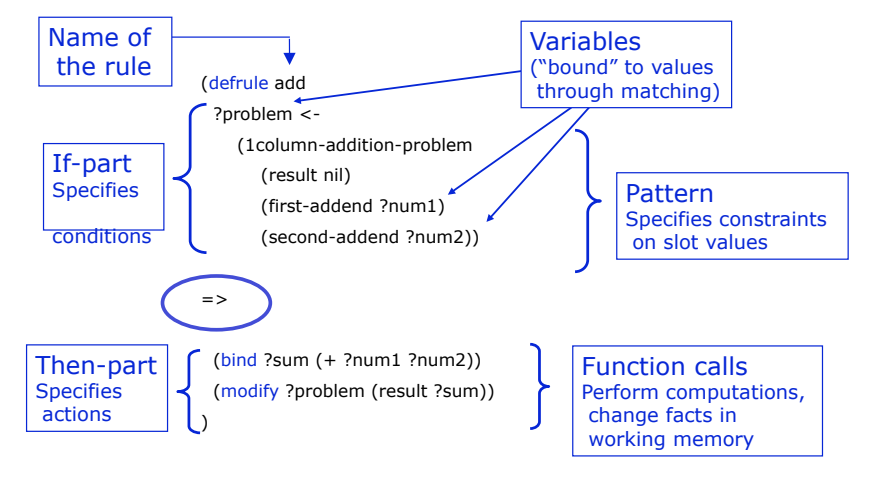

# Jess production rule for first step

#### **Jess**

(defrule add ?problem <- (1column-addition-problem (result nil) (first-addend ?num1) (second-addend ?num2)) (bind ?sum (+ ?num1 ?num2)) (modify ?problem (result ?sum)))

LearnLab

# LearnLab

# Matching a production rule against working memory -- Find values for each variable

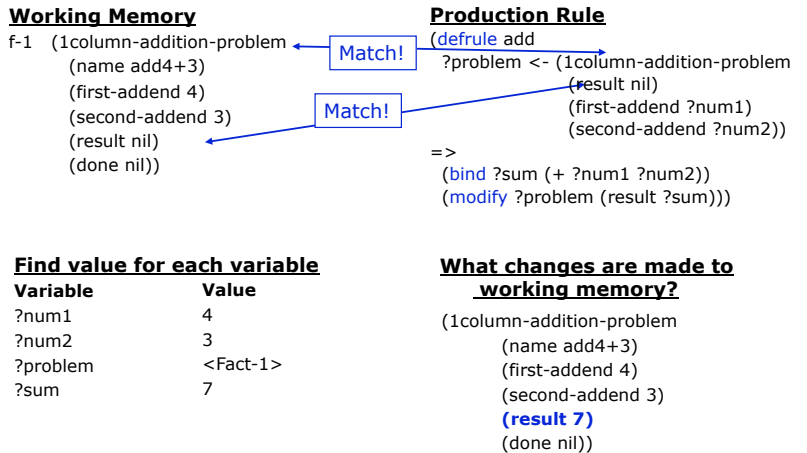

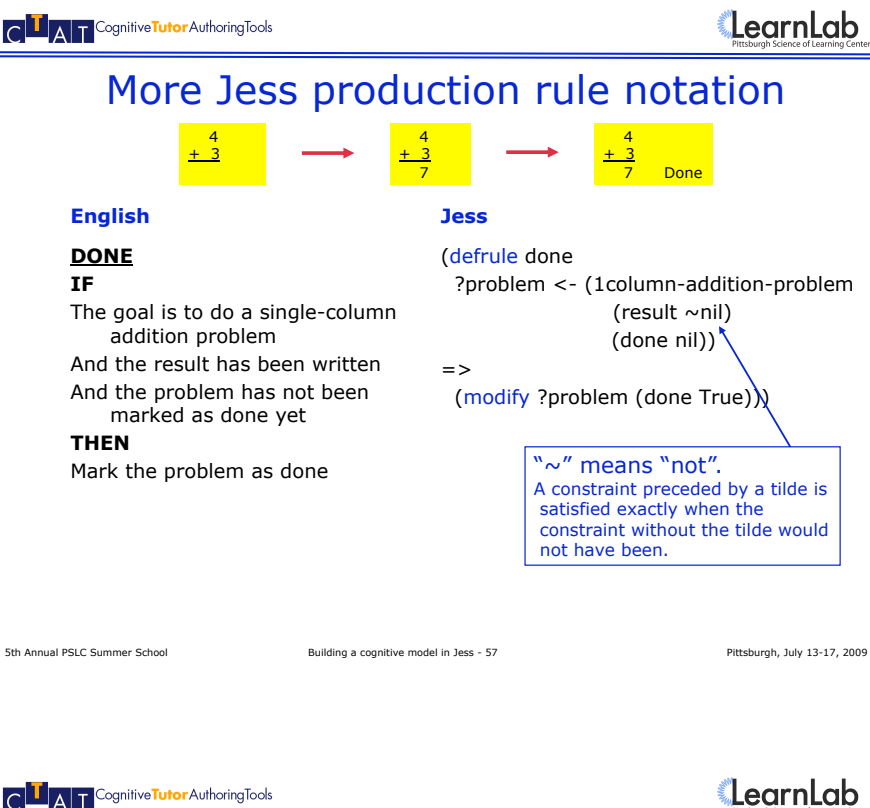

# Rules model problem-solving steps as planned!

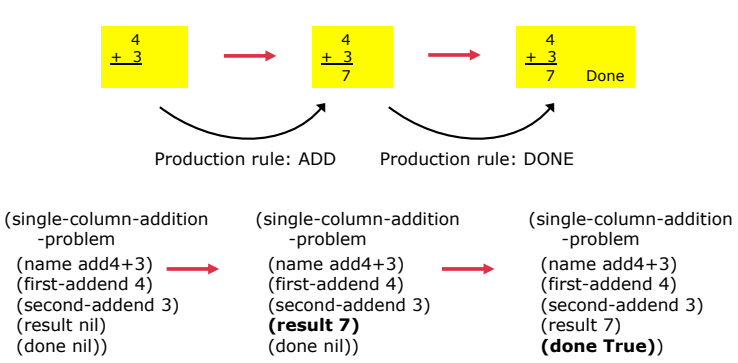

# Matching the second production rule against working memory

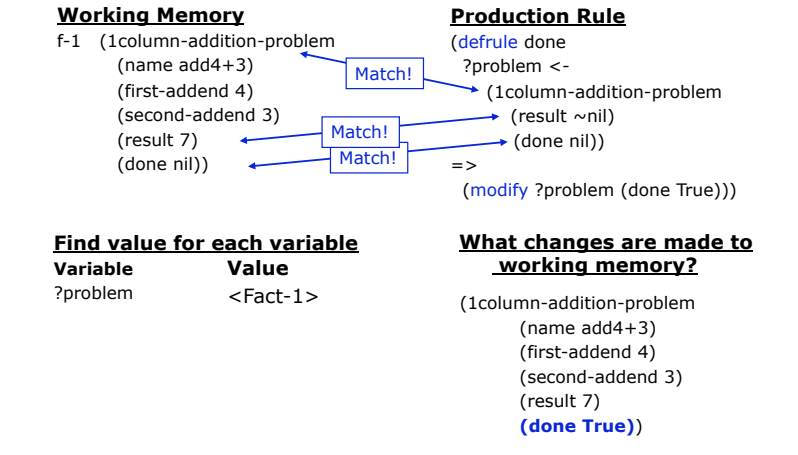

```
5th Annual PSLC Summer School Building a cognitive model in Jess - 58 Pittsburgh, July 13-17, 2009
```
**QLAT** Cognitive **Tutor** Authoring Tools

LearnLab

# Why didn't the Done rule match in the initial state?

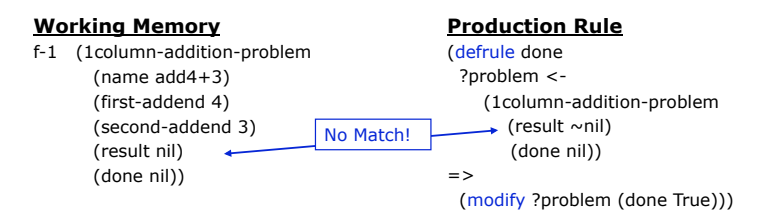

# Summary—Jess production rule notation

- Working memory is a collection of facts
	- f-1 (1column-addition-problem (name add4+3) (first-addend 4) (second-addend 3)
		- (result 7)
		- (done nil))
- A *template* defines a type of fact and the slots of the type:
	- (deftemplate 1column-addition-problem (slot name) (slot first-addend) (slot second-addend) (slot result) (slot done))
- IF-part of production rules: patterns matched to working memory ?problem <- (1column-addition-problem
	- (result nil) (first-addend ?num1) (second-addend ?num2))
- THEN-part: computations and changes to working memory (bind ?sum (+ ?num1 ?num2)) (modify ?problem (result ?sum)))

```
5th Annual PSLC Summer School Building a cognitive model in Jess - 61 Pittsburgh, July 13-17, 2009
```
**AT** Cognitive **Tutor** Authoring Tools

LearnLab

## Cognitive Tutor Technology: Use ACT-R theory to individualize instruction

• Cognitive Model: A system that can solve problems in the various ways students can

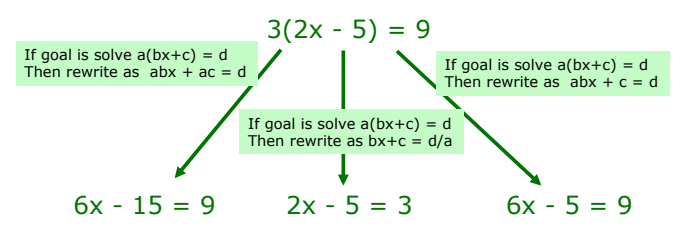

• Model Tracing: Follows student through their individual approach to a problem -> context-sensitive instruction

# **Overview**

- ACT-R theory
	- Features of production rules and their predictions about learning
- How Production Systems Work
	- A simple example
	- A more complex example: multi-column addition
- Jess Production System Notation
	- Working memory: templates and facts
	- Production rule notation
- **Model tracing with Jess** 
	- **Algorithm**
	- **Special provisions needed when developing a model for model tracing**

5th Annual PSLC Summer School **Building a cognitive model in Jess - 62** Pittsburgh, July 13-17, 2009

**QLAT** Cognitive **Tutor** Authoring Tools

# LearnLab

# Model tracing algorithm (main idea)

### **After a student action:**

- 1. Use model to figure out all correct next steps
- 2. If student took one of these steps, then good!
- 3. Otherwise, error.

# **AT Cognitive Tutor** Authoring Tools

# LearnLab

### Step 2: comparing student actions against model: actions are encoded as selection/action/input triples.

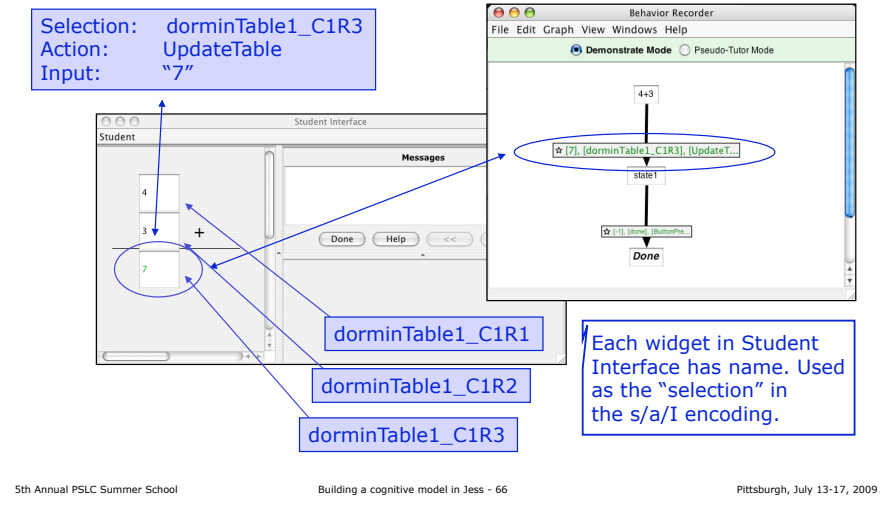

### **COLLET Cognitive Tutor** Authoring Tools

LearnLab

### Production rule author must indicate which RHS actions correspond to observable actions.

5th Annual PSLC Summer School **Building a cognitive model in Jess - 65** Pittsburgh, July 13-17, 2009

Model tracing algorithm (simplified)

1. Use model to figure out all correct next steps: Use production rule model in "exploratory mode" to generate all sequences of rule firings that produce

2. If student took one of these steps, then good! If student action is among the actions generated by

and update working memory by firing the rule activations that produce the observable actions (so working memory and interface stay in sync)

(and leave working memory unchanged)

the model, provide positive feedback

3. Otherwise, error. Provide negative feedback

(changes to working memory are undone)

**After a student action:** 

an "observable action"

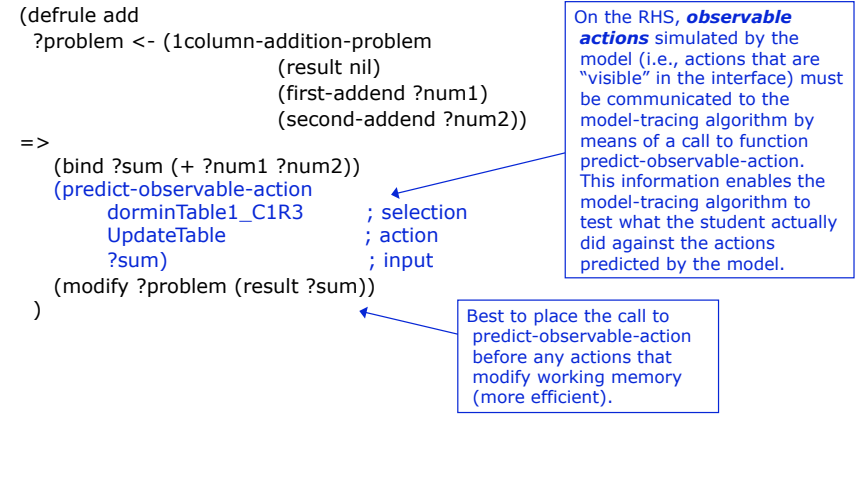

### **AT Cognitive Tutor** Authoring Tools

# Cognitive model for addition: An observable action may involve multiple thinking steps

#### **FOCUS-ON-FIRST-COLUMN**

- **IF** The goal is to do an addition problem And there is no pending subgoal And there is no result yet in the rightmost column of the problem
- **THEN** Set a subgoal to process the rightmost column

#### **FOCUS-ON-NEXT-COLUMN**

The goal is to do an addition problem And there is no pending subgoal And *C* is the rightmost column with numbers to add and no result

**THEN** Set a subgoal to process column *C*

#### **ADD-ADDENDS**

**IF** There is a goal to process column *C* **THEN** Set *Sum* to the sum of the addends in column *C* And set a subgoal to write *Sum* as the result in column *C* And remove the goal to process column *C*

#### **ADD-CARRY**

**IF There is a goal to write** *Sum* as the result in column *C* And there is a carry into column *C* And the carry has not been added to *Sum* **THEN** Change the goal to write *Sum* + 1 as the result And mark the carry as added

LearnLab

**MUST-CARRY IF** There is a goal to write *Sum* as the result in column *C*

- And the carry into column *C* (if any) has been added to *Sum* And  $Sum \setminus 9$
- And *Next* is the column to the left of *C* **THEN** Change the goal to write *Sum*-10 as the result in *C*
- Set a subgoal to write 1 as a carry in column *Next*

#### **WRITE-SUM**

- **IF** There is a goal to write *Sum* as the result in column *C* And *Sum* < 10
- And the carry into column *C* (if any) has been added **THEN** Write *Sum* as the result in column *C* And remove the goal

#### **WRITE-CARRY**

**IF** There is a goal to write a carry in column *C* **THEN** Write the carry in column *C* And remove the goal

#### **DONE**

**IF** The goal is to do an addition problem And there is no incomplete subgoal to work on And there is no column left with numbers to add (or a carry) and no result **THEN** Mark the problem as done

5th Annual PSLC Summer School **Building a cognitive model in Jess - 67** Pittsburgh, July 13-17, 2009

5th Annual PSLC Summer School **Building a cognitive model in Jess - 68** Pittsburgh, July 13-17, 2009

# Conflict Tree: shows "paths" of matching rules

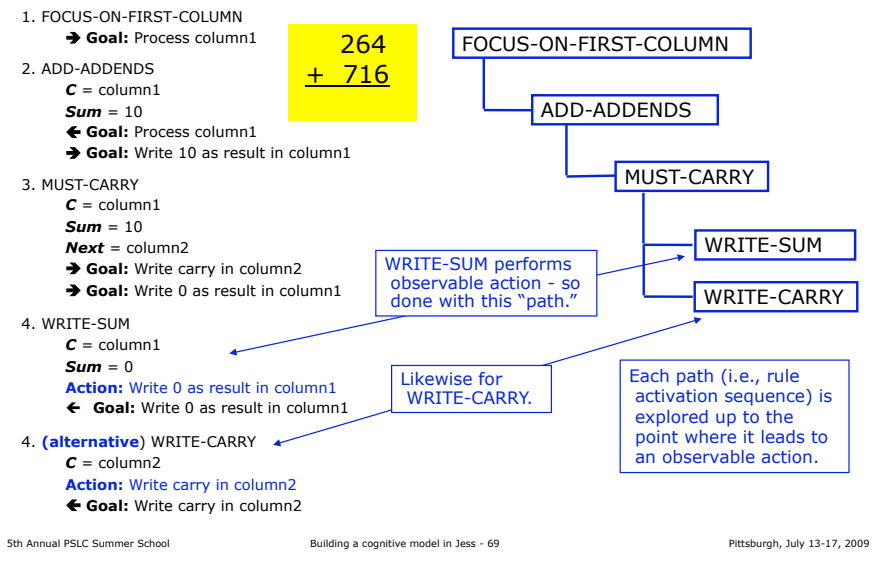

### **AT Cognitive Tutor** Authoring Tools

# CTAT's Conflict Tree window: Debugging tool

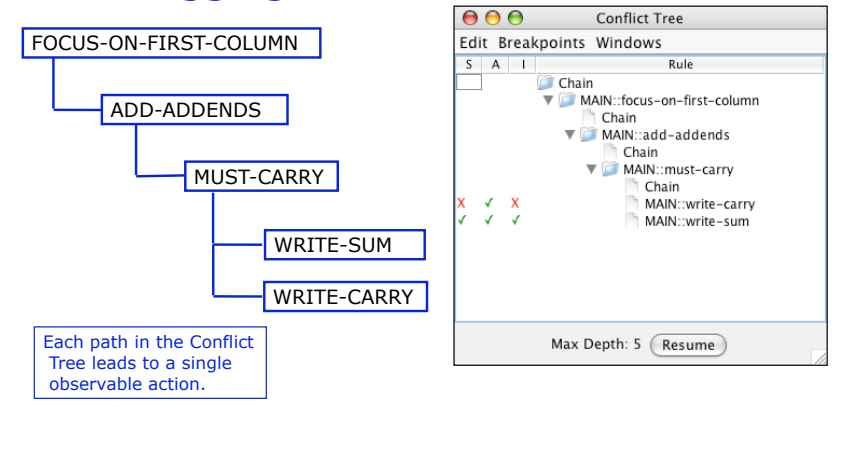

5th Annual PSLC Summer School **Building a cognitive model in Jess - 70** Pittsburgh, July 13-17, 2009

**CLAT** Cognitive **Tutor** Authoring Tools

LearnLab

# Model tracing algorithm (simplified)

### **After a student action:**

- 1. Use model to figure out all correct next steps: Use production rule model in "exploratory mode" to generate all sequences of rule firings that produce an "observable action" (changes to working memory are undone)
- 2. If student took one of these steps, then good! If student action is among the actions generated by the model, provide positive feedback

and update working memory by firing the rule activations that produce the observable actions

(so working memory and interface stay in sync)

- 3. Otherwise, if student made known error, provide error feedback message: if student action corresponds to path with "bug rule" Present (specific) error feedback message to student (and leave working memory unchanged)
- 4. Otherwise, error. Provide negative feedback (and leave working memory unchanged)

5th Annual PSLC Summer School **Building a cognitive model in Jess - 71** Pittsburgh, July 13-17, 2009

5th Annual PSLC Summer School **Building a cognitive model in Jess - 72** Pittsburgh, July 13-17, 2009

### **AT** Cognitive **Tutor** Authoring Tools

# LearnLab

## Production rule author must indicate which rules capture errors ("bug rules").

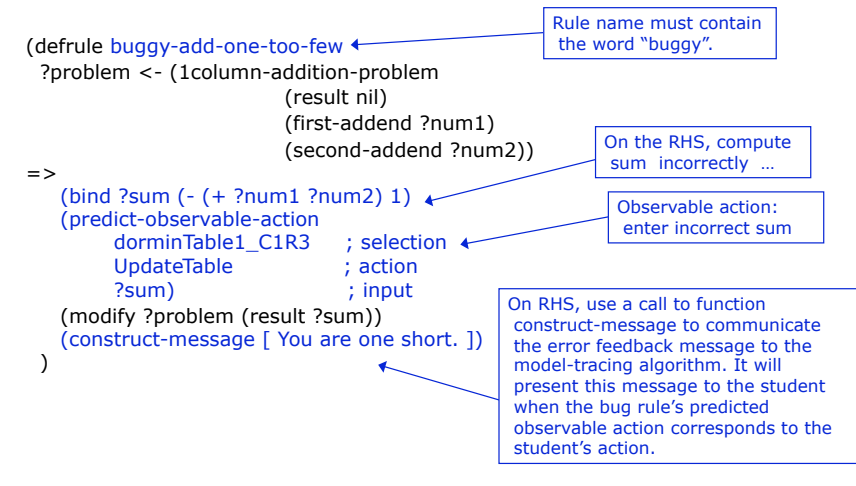

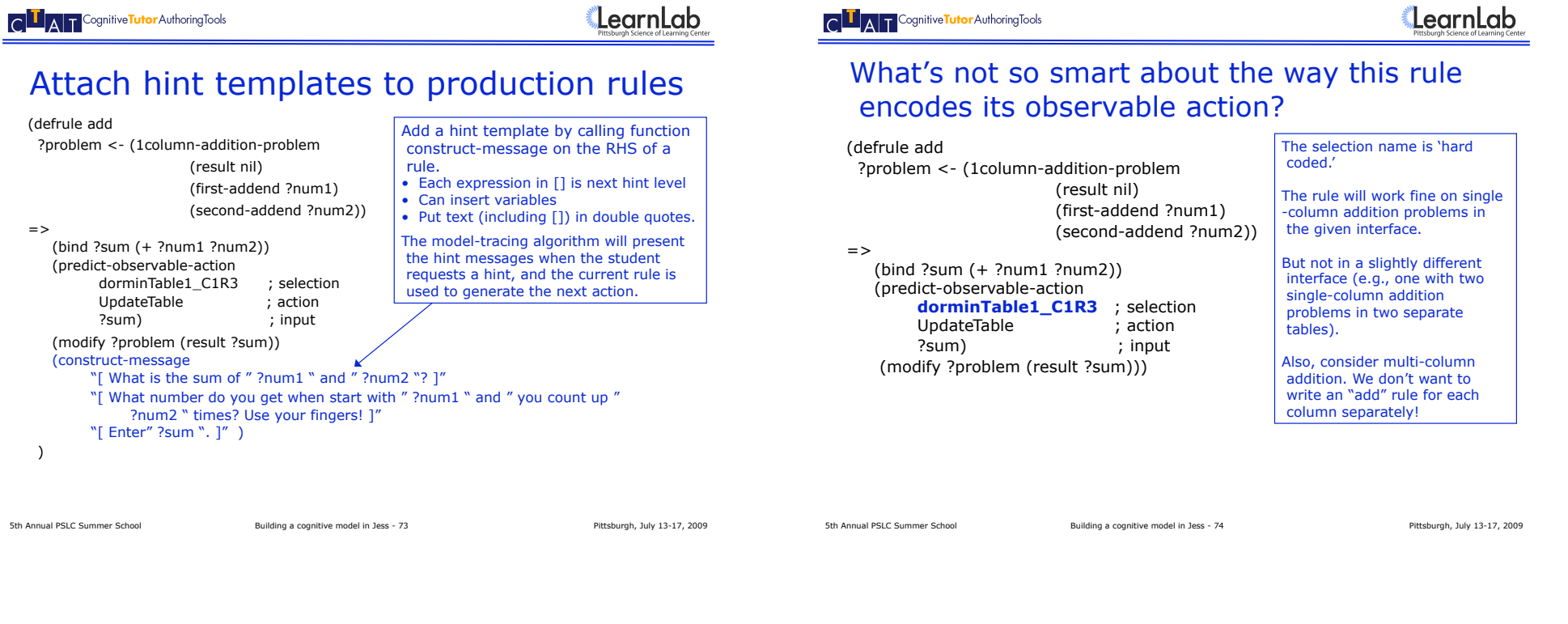

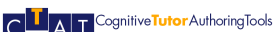

# To create more flexible model: represent interface in working memory

- Create a representation of the interface in working memory (e.g., a table)
- Write rules that "retrieve" (by matching) the fact in WM that represents the relevant interface element.
	- For example, "the bottom cell in rightmost column that has no result yet "
- Means more flexible rules (e.g., doesn't matter how many columns in the table) and greater re-use (same rule can work for different columns in the problem)
- Often provides a good representation for the problem!

### **AT** Cognitive **Tutor** Authoring Tools

# New templates to represent a table, with columns, that have cells

#### (deftemplate **problem**

 (slot name) (multislot interface-elements) (multislot subgoals) (slot done))

### (deftemplate **table**

 (slot name) (multislot columns))

(deftemplate **column** (slot name) (multislot cells))

#### (deftemplate **cell**

 (slot name) (slot value))

(deftemplate **button** (slot name))

# Representing table, columns, and cells in working memory

#### **;; Create three cell facts**

?cell1 <- (assert (cell (name dorminTable1\_C1R1) (value 4))) ?cell2 <- (assert (cell (name dorminTable1\_C1R2) (value 3))) ?cell3 <- (assert (cell (name dorminTable1\_C1R3) (value nil)))

#### **;; Create a column fact** ?column <- (assert (column (name dorminTable1\_Column1) (cells ?cell1 ?cell2 ?cell3))) **;; Create a table fact and two button facts**  ?table <- (assert (table (name dorminTable1)))) Names of the interface elements (or widgets) are stored in corresponding fact in WM.

 (columns ?column))) ?button1 <- (assert (button (name done)))) ?button2 <- (assert (button (name hint))))

#### **;; Create a problem fact**

(assert (problem (name 4+3)

(interface-elements ?button1 ?button2 ?table)))

5th Annual PSLC Summer School **Building a cognitive model in Jess - 77** Pittsburgh, July 13-17, 2009

**AT** Cognitive **Tutor** Authoring Tools

# LearnLab

CTAT generates this representation for you!

# More elaborate rule …

#### (defrule add

?problem <- (problem (interface-elements \$? ?table \$?)) ?table <- (table (columns \$? ?first-column)) ?first-column <-

(column

 (cells \$? ?first-addend ?second-addend ?result)) ?result <- (cell (value nil) (name ?cell-name)) ?first-addend <- (cell (value ?num1)) ?second-addend <- (cell (value ?num2)) (test (< (+ ?num1 ?num2) 10))

 $=$ 

(bind ?sum (+ ?num1 ?num2)) (predict-observable-action ?cell-name UpdateTable ?sum)

(modify ?result (value ?sum)))

- **If** *?problem* is a problem, with ?*table* among its interface-elements
- **And** *?table* is a table with *?column* as its last column **And** *?column* is a column, with *?first-addend*,
- *?second-addend*, and *?result* as its last three cells

**And** *?result* is a cell with value nil and name *?cell -name*

**And** *?first-addend* is a cell with value *?num1* **And** *?second-addend* is a cell with value *?num2* **And** *?num1* + *?num2* < 10

**Then** set *?sum* to *?num1* + *?num2* **And** predict as observable action: selection: *?cell-name* action: UpdateTable input: *?sum* **And** set the value of *?result* to *?sum* **AT Cognitive Tutor** Authoring Tools

# LearnLab

# Example: A more flexible way of having production rules generate predictions

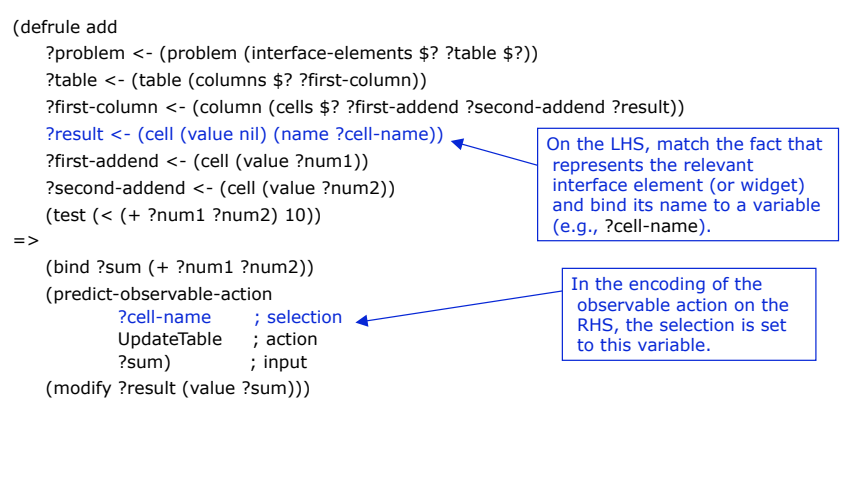

**AT** Cognitive **Tutor** Authoring Tools

# LearnLab

# Left-Hand Side - Example pattern constraints

5th Annual PSLC Summer School **Building a cognitive model in Jess - 78** Pittsburgh, July 13-17, 2009

- The two rightmost elements of a list
- (\$? ?second-col ?first-col)

(? ?second-col ?first-col)

- The two rightmost elements in a list of 3
- Any adjacent pair of list elements (\$?before ?x1 ?x2 \$?after)
- Any ordered pair of list elements (\$? ?x1 \$? ?x2 \$?)
- Pairs of duplicate elements (\$? ?x1 \$? ?x1 \$?) of a list

#### **QUAT** Cognitive **Tutor** Authoring Tools

### LearnLab

# More Jess notation: Constraining slot data on the left-hand side of rules

- Literal Constraints (cell (value 1))
- Variable Constraints (cell (value ?val))
- Connective Constraints (cell (value ?val&:(neq ?val nil)))
- Predicate Constraints  $(test (> (+ ?num1 ?num2) 9))$
- Pattern Constraints (for multi-slots) (\$? ?x1 \$? ?x1 \$?)

#### **QLAT** Cognitive **Tutor** Authoring Tools

# Right-Hand Side - Typical function calls

5th Annual PSLC Summer School **Building a cognitive model in Jess - 82** Pittsburgh, July 13-17, 2009

- Bind Specify a new variable, e.g. – **(bind ?sum (+ ?num1 ?num2))**
- Modify Update a variable, typically from LHS, e.g., – **(modify ?result (value ?new-sum))**
- Assert Create a new fact
	- **(assert (write-carry-goal (carry 1) (column ?second-column))))**
- Retract Delete an existing fact – **(retract ?result)**

5th Annual PSLC Summer School **Building a cognitive model in Jess - 81** Pittsburgh, July 13-17, 2009

**AT** Cognitive **Tutor** Authoring Tools

LearnLab

# Summary- Model tracing with CTAT

- Model tracing: the way CTAT uses a cognitive model to individualize instruction
	- Jess inference engine modified: build Conflict Tree and choose "path" that performs action that student took
- Rule author must
	- indicate whether rule encodes correct or incorrect behavior
	- encode observable actions on RHS with function predict -observable-action
	- attach hints
- It is often a good idea to represent the interface in working memory